## Package 'SpatialBSS'

October 7, 2021

<span id="page-0-0"></span>Type Package

Title Blind Source Separation for Multivariate Spatial Data

Version 0.12-0

Date 2021-10-05

Maintainer Christoph Muehlmann <christoph.muehlmann@tuwien.ac.at>

Description Blind source separation for multivariate spatial data based on simultaneous/joint diagonalization of local covariance matrices. This package is an implementation of the methods described in Bachoc, Genton, Nordhausen, Ruiz-Gazen and Virta (2020) [<doi:10.1093/biomet/asz079>](https://doi.org/10.1093/biomet/asz079).

License GPL  $(>= 2)$ 

**Imports** Rcpp  $(>= 1.0.2)$ , JADE, sp, stats

Suggests sf, RandomFields, knitr, rmarkdown, markdown

VignetteBuilder knitr

LinkingTo Rcpp, RcppArmadillo

NeedsCompilation yes

Author Christoph Muehlmann [aut, cre] (<<https://orcid.org/0000-0001-7330-8434>>), Klaus Nordhausen [aut] (<<https://orcid.org/0000-0002-3758-8501>>), Joni Virta [aut] (<<https://orcid.org/0000-0002-2150-2769>>)

Repository CRAN

Date/Publication 2021-10-07 08:20:26 UTC

## R topics documented:

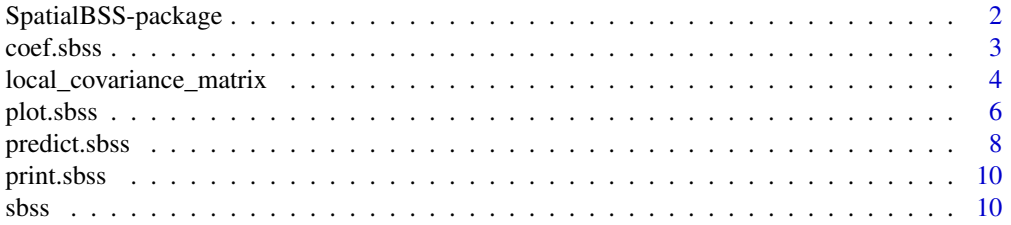

<span id="page-1-0"></span>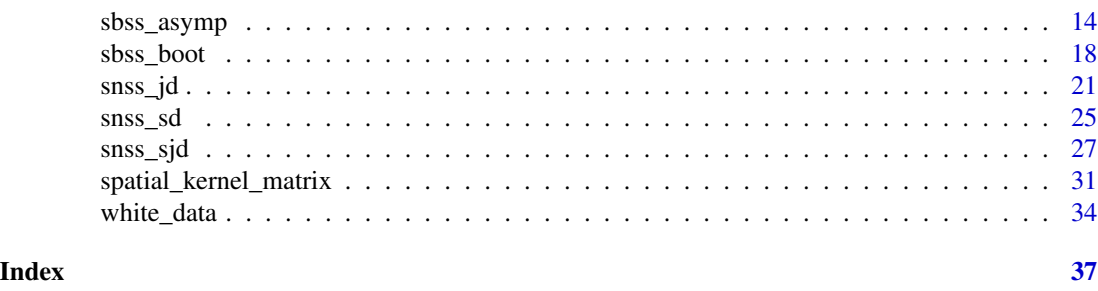

SpatialBSS-package *Blind Source Separation for Multivariate Spatial Data*

#### Description

Blind source separation for multivariate spatial data based on simultaneous/joint diagonalization of local covariance matrices. This package is an implementation of the methods described in Nordhausen, Oja, Filzmoser, Reimann (2015) <doi:10.1007/s11004-014-9559-5> and Bachoc, Genton, Nordhausen, Ruiz-Gazen and Virta (2020) <doi:10.1093/biomet/asz079>.

## Details

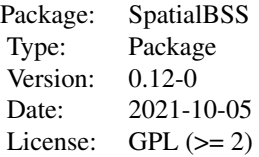

This package provides functions to solve the Blind Source Separation problem for multivariate spatial data. These methods are designed to work with random fields that are observed on irregular locations. Moreover, the random field is assumed to show weak second order stationarity. The main function of this package is:

- [sbss](#page-9-1) This function derives a set of local scatter matrices that are based on spatial kernel functions, where the spatial kernel functions can be chosen. Then this set of local covariance matrices as well as the sample covariance matrix are simultaneously/jointly diagonalized. Local covariance matrices as well as local difference matrices are implemented.
- [sbss\\_asymp](#page-13-1), [sbss\\_boot](#page-17-1) These functions test for white noise components in the estimated latent field estimated by the [sbss](#page-9-1) function based on asymptotic results or bootstrap inference principles.
- [snss\\_sd](#page-24-1), [snss\\_jd](#page-20-1) and [snss\\_sjd](#page-26-1) These functions estimate the latent random field assuming a spatial non-stationary source separation model. This is done by splitting the domain into a number of sub-domains and diagonalizing the corresponding covariance and/or local covariance matrices for each sub-domain.

Joint diagonalization is computed with the [frjd](#page-0-0) (fast real joint diagonalization) algorithm from the package [JADE](#page-0-0).

#### <span id="page-2-0"></span>coef.sbss 3

The random field can be either a pair of numeric matrices giving the coordinates and field values or an object of class [SpatialPointsDataFrame](#page-0-0) or [sf](#page-0-0).

## Author(s)

Christoph Muehlmann, Klaus Nordhausen, Joni Virta

Maintainer: Christoph Muehlmann <christoph.muehlmann@tuwien.ac.at>

## References

Muehlmann, C., Filzmoser, P. and Nordhausen, K. (2021), *Spatial Blind Source Separation in the Presence of a Drift*, Submitted for publication. Preprint available at [https://arxiv.org/abs/](https://arxiv.org/abs/2108.13813) [2108.13813](https://arxiv.org/abs/2108.13813).

Bachoc, F., Genton, M. G, Nordhausen, K., Ruiz-Gazen, A. and Virta, J. (2020), *Spatial Blind Source Separation*, Biometrika, 107, 627-646, doi: [10.1093/biomet/asz079.](https://doi.org/10.1093/biomet/asz079)

Nordhausen, K., Oja, H., Filzmoser, P., Reimann, C. (2015), *Blind Source Separation for Spatial Compositional Data*, Mathematical Geosciences 47, 753-770, doi: [10.1007/s1100401495595.](https://doi.org/10.1007/s11004-014-9559-5)

Muehlmann, C., Bachoc, F. and Nordhausen, K. (2021), *Blind Source Separation for Non-Stationary Random Fields*, Submitted for publication. Preprint available at [https://arxiv.org/abs/2107.](https://arxiv.org/abs/2107.01916) [01916](https://arxiv.org/abs/2107.01916).

Muehlmann, C., Bachoc, F., Nordhausen, K. and Yi, M. (2021), *Test of the Latent Dimension of a Spatial Blind Source Separation Model*, Submitted for publication. Preprint available at [https:](https://arxiv.org/abs/2011.01711) [//arxiv.org/abs/2011.01711](https://arxiv.org/abs/2011.01711).

coef.sbss *Coef Method for an Object of Class 'sbss'*

## **Description**

Extracts the estimated unmixing matrix of an object of class 'sbss'.

## Usage

## S3 method for class 'sbss' coef(object, ...)

## Arguments

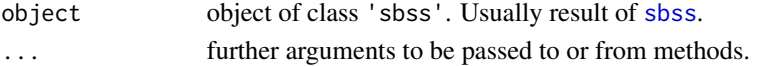

#### Value

Returns the estimated unmixing matrix of an object of class 'sbss' as a numeric matrix.

## See Also

[sbss](#page-9-1)

```
local_covariance_matrix
```
*Computation of Local Covariance Matrices*

## Description

local\_covariance\_matrix computes local covariance matrices for a random field based on a given set of spatial kernel matrices.

## Usage

```
local_covariance_matrix(x, kernel_list, lcov = c('lcov', 'ldiff', 'lcov_norm'),
                        center = TRUE)
```
## Arguments

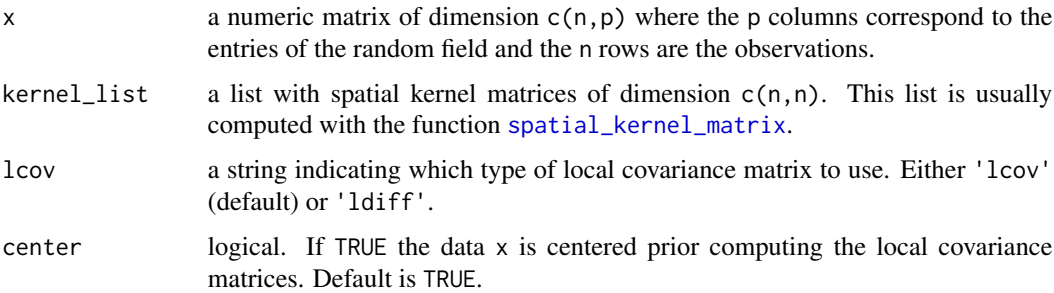

## Details

Two versions of local covariance matrices are implemented, the argument lcov determines which version is used:

• 'lcov':

$$
LCov(f) = 1/n \sum_{i,j} f(d_{i,j})(x(s_i) - \bar{x})(x(s_j) - \bar{x})',
$$

• 'ldiff':

$$
LDiff(f) = 1/n \sum_{i,j} f(d_{i,j})(x(s_i) - x(s_j))(x(s_i) - x(s_j))'
$$

• 'lcov\_norm':

$$
LCov^{*}(f) = 1/(nF_{f,n}^{1/2}) \sum_{i,j} f(d_{i,j})(x(s_i) - \bar{x})(x(s_j) - \bar{x})',
$$

with

$$
F_{f,n} = 1/n \sum_{i,j} f^2(d_{i,j}).
$$

<span id="page-4-0"></span>Where  $d_{i,j} \ge 0$  correspond to the pairwise distances between coordinates,  $x(s_i)$  are the p random field values at location  $s_i$ ,  $\bar{x}$  is the sample mean vector, and the kernel function  $f(d)$  determines the locality. The choice 'lcov\_norm' is useful when testing for the actual signal dimension of the latent field, see [sbss\\_asymp](#page-13-1) and [sbss\\_boot](#page-17-1). The function local\_covariance\_matrix computes local covariance matrices for a given random field and given spatial kernel matrices, the type of computed local covariance matrices is determined by the argument 'lcov'. If the argument center equals FALSE then the centering in the above formula for  $LCov(f)$  is not carried out. See also [spatial\\_kernel\\_matrix](#page-30-1) for details.

## Value

local\_covariance\_matrix returns a list of equal length as the argument kernel\_list. Each list entry is a numeric matrix of dimension  $c(p, p)$  corresponding to a local covariance matrix. The list has the attribute 'lcov' which equals the function argument lcov.

## References

Muehlmann, C., Filzmoser, P. and Nordhausen, K. (2021), *Spatial Blind Source Separation in the Presence of a Drift*, Submitted for publication. Preprint available at [https://arxiv.org/abs/](https://arxiv.org/abs/2108.13813) [2108.13813](https://arxiv.org/abs/2108.13813).

Bachoc, F., Genton, M. G, Nordhausen, K., Ruiz-Gazen, A. and Virta, J. (2020), *Spatial Blind Source Separation*, Biometrika, 107, 627-646, doi: [10.1093/biomet/asz079.](https://doi.org/10.1093/biomet/asz079)

#### See Also

[spatial\\_kernel\\_matrix](#page-30-1), [sbss](#page-9-1)

```
# simulate coordinates
coords <- runif(1000 * 2) * 20
dim(coords) <- c(1000, 2)
# simulate random field
if (!requireNamespace('RandomFields', quietly = TRUE)) {
 message('Please install the package RandomFields to run the example code.')
} else {
 RandomFields::RFoptions(spConform = FALSE)
 field_1 <- RandomFields::RFsimulate(model = RandomFields::RMexp(),
                                      x = coords)
 field_2 <- RandomFields::RFsimulate(model = RandomFields::RMspheric(),
                                      x = coords)
 field_3 <- RandomFields::RFsimulate(model = RandomFields::RMwhittle(nu = 2),
                                      x = coords)
 field <- cbind(field_1, field_2, field_3)
 # computing two ring kernel matrices and corresponding local covariance matrices
 kernel_params_ring <- c(0, 0.5, 0.5, 2)
 ring_kernel_list <-
   spatial_kernel_matrix(coords, 'ring', kernel_params_ring)
 loc_cov_ring <-
```

```
local\_covariance\_matrix(x = field, kernel\_list = ring\_kernel\_list)# computing two ring kernel matrices and corresponding local difference matrices
kernel_params_ring <- c(0, 0.5, 0.5, 2)
ring_kernel_list <-
  spatial_kernel_matrix(coords, 'ring', kernel_params_ring)
loc_cov_ring <-
  local_covariance_matrix(x = field, kernel_list = ring_kernel_list, lcov = 'ldiff')
# computing three ball kernel matrices and corresponding local covariance matrices
kernel_params_ball <- c(0.5, 1, 2)
ball_kernel_list <-
  spatial_kernel_matrix(coords, 'ball', kernel_params_ball)
loc_cov_ball <-
  local_covariance_matrix(x = field, kernel_list = ball_kernel_list)
# computing three gauss kernel matrices and corresponding local covariance matrices
kernel_params_gauss <- c(0.5, 1, 2)
gauss_kernel_list <-
  spatial_kernel_matrix(coords, 'gauss', kernel_params_gauss)
loc_cov_gauss <-
  local\_covariance_matrix(x = field, Kernel_list = gauss_kernel_list)
```
<span id="page-5-1"></span>

}

plot.sbss *Plot Method for an Object of Class 'sbss'*

## Description

plot.sbss is an interface to the standard plot method for the class of the estimated source random field.

## Usage

```
## S3 method for class 'sbss'
plot(x, which = 1:ncol(x$s), ...)
```
#### Arguments

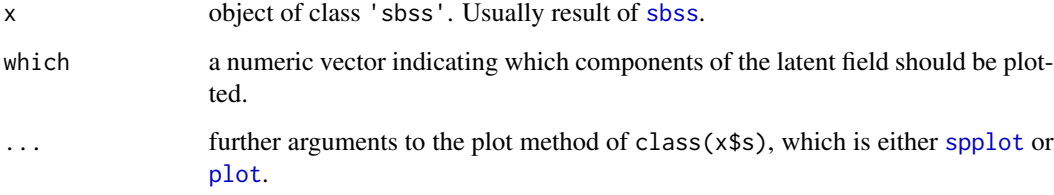

#### <span id="page-6-0"></span>plot.sbss 7

## Details

This method calls the corresponding plot method of class( $x$ \$s). Either [spplot](#page-0-0) for class( $x$ \$s) is [SpatialPointsDataFrame](#page-0-0) or [plot.sf](#page-0-0) for class( $x$ \$s) is [sf](#page-0-0). If  $x$ \$s is a matrix then it is internally cast to [SpatialPointsDataFrame](#page-0-0) and [spplot](#page-0-0) is used for plotting. Arguments to the corresponding plot functions can be given through ....

## See Also

[sbss](#page-9-1), [spplot](#page-0-0), [plot.sf](#page-0-0)

```
# simulate coordinates
coords <- runif(1000 * 2) * 20
dim(coords) <- c(1000, 2)
# simulate random field
if (!requireNamespace('RandomFields', quietly = TRUE)) {
 message('Please install the package RandomFields to run the example code.')
} else {
 RandomFields::RFoptions(spConform = FALSE)
 field_1 <- RandomFields::RFsimulate(model = RandomFields::RMexp(),
                                      x = constfield_2 <- RandomFields::RFsimulate(model = RandomFields::RMspheric(),
                                      x = coords)
 field_3 <- RandomFields::RFsimulate(model = RandomFields::RMwhittle(nu = 2),
                                      x = coords)
 field <- cbind(field_1, field_2, field_3)
 # compute ring kernel matrices
 kernel_parameters \leq c(0, 1, 1, 2, 2, 3)ring_kernel_list <- spatial_kernel_matrix(coords, 'ring', kernel_parameters)
 # apply sbss SpatialPointsDataFrame object
 field_sp <- sp::SpatialPointsDataFrame(coords = coords, data = data.frame(field))
 res_sp <- sbss(field_sp, kernel_list = ring_kernel_list)
 # plot with SpatialPointsDataFrame object
 plot(res_sp)
 # plot with SpatialPointsDataFrame object
  # and additional arguments for spplot function
 plot(res_sp, colorkey = TRUE, as.table = TRUE, cex = 1)
 # apply sbss with sf object
 if (!requireNamespace('sf', quietly = TRUE)) {
   message('Please install the package sf to run the example code.')
 } else {
   field_sf <- sf::st_as_sf(data.frame(coords = coords, field),
                             coords = c(1,2))
    res_sf <- sbss(x = field_sf, kernel_list = ring_kernel_list)
```

```
# plot with sf object
   plot(res_sf)
    # plot with sf object
    # and additional arguments for plot.sf function
   plot(res_sf, axes = TRUE, key.pos = 4)
 }
}
```
predict.sbss *Predict Method for an Object of Class 'sbss'*

#### Description

predict.sbss predicts the estimated source random field on a grid with Inverse Distance Weighting (IDW) and plots these predictions.

#### Usage

```
## S3 method for class 'sbss'
predict(object, p = 2, n_grid = 50, which = 1:ncol(object$s), ...)
```
#### Arguments

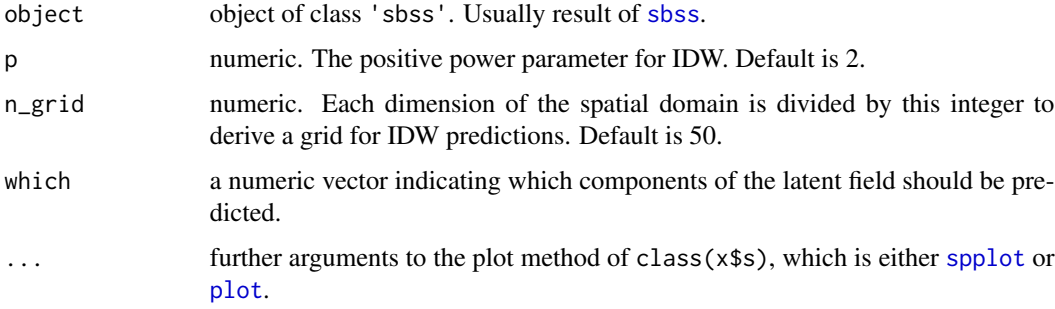

## Details

[IDW](https://en.wikipedia.org/wiki/Inverse_distance_weighting) predictions are made on a grid. The side lengths of the rectangular shaped grid cells are derived by the differences of the rounded maximum and minimum values divided by the n\_grid argument for each column of object\$coords. Hence, the grid contains a total of n\_grid ^ 2 points. The power parameter of the IDW predictions is given by p (default: 2).

The predictions are plotted with the corresponding plot method of class(x\$s). Either [spplot](#page-0-0) for class(x\$s) is [SpatialPointsDataFrame](#page-0-0) or [plot.sf](#page-0-0) for class(x\$s) is [sf](#page-0-0). If x\$s is a matrix then it is internally cast to [SpatialPointsDataFrame](#page-0-0) and [spplot](#page-0-0) is used for plotting. Arguments to the corresponding plot functions can be given through  $\dots$  as it is done by the method plot. sbss.

<span id="page-7-0"></span>

## <span id="page-8-0"></span>predict.sbss 9

## Value

The return is dependent on the class of the latent field in the 'sbss' object. If class(object\$s) is a matrix then a list with the following entries is returned:

vals\_pred\_idw a matrix of dimension  $c(n, p)$  (when which is default or less than p columns according to the selected components with the which argument) with the IDW predictions of the estimated source random field.

coords\_pred\_idw

a matrix of dimension  $c(n, 2)$  with the grid coordinates for the IDW predictions.

If class(object\$s) is [SpatialPointsDataFrame](#page-0-0) or [sf](#page-0-0) then the predicted values and their coordinates are returned as an object of the corresponding class.

The return is invisible.

## See Also

[sbss](#page-9-1), [plot.sbss](#page-5-1), [spplot](#page-0-0), [plot.sf](#page-0-0)

```
# simulate coordinates
coords <- runif(1000 * 2) * 20
dim(coords) <- c(1000, 2)
# simulate random field
if (!requireNamespace('RandomFields', quietly = TRUE)) {
 message('Please install the package RandomFields to run the example code.')
} else {
 RandomFields::RFoptions(spConform = FALSE)
 field_1 <- RandomFields::RFsimulate(model = RandomFields::RMexp(),
                                      x = coords)
 field_2 <- RandomFields::RFsimulate(model = RandomFields::RMspheric(),
                                      x = coords)
 field_3 <- RandomFields::RFsimulate(model = RandomFields::RMwhittle(nu = 2),
                                      x = coords)
 field <- cbind(field_1, field_2, field_3)
 # apply sbss with three ring kernels
 kernel_borders <- c(0, 1, 1, 2, 2, 4)
 res_sbss <- sbss(field, coords, 'ring', kernel_borders)
 # predict latent fields on grid with default settings
 predict(res_sbss)
 # predict latent fields on grid with custom plotting settings
 predict(res_sbss, colorkey = TRUE, as.table = TRUE, cex = 1)
 # predict latent fields on a 60x60 grid
 predict(res_sbss, n_grid = 60, colorkey = TRUE, as.table = TRUE, cex = 1)
 # predict latent fields with a higher IDW power parameter
```

```
predict(res_sbss, p = 10, colorkey = TRUE, as_table = TRUE, cex = 1)# predict latent fields and save the predictions
 predict_list <- predict(res_sbss, p = 5, colorkey = TRUE, as.table = TRUE, cex = 1)
}
```
print.sbss *Print Method for an Object of Class 'sbss'*

## Description

Prints the estimated unmixing matrix and the diagonalized local covariance matrices for an object of class 'sbss'.

## Usage

```
## S3 method for class 'sbss'
print(x, \ldots)
```
## Arguments

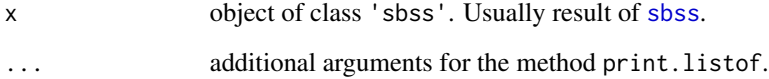

#### See Also

[sbss](#page-9-1)

<span id="page-9-1"></span>sbss *Spatial Blind Source Separation*

## Description

sbss estimates the unmixing matrix assuming a spatial blind source separation model by simultaneous/jointly diagonalizing the covariance matrix and one/many local covariance matrices. These local covariance matrices are determined by spatial kernel functions. Three types of such kernel functions are supported.

<span id="page-10-0"></span> $s$ bss 11

## Usage

```
sbss(x, \ldots)## Default S3 method:
sbss(x, coords, kernel_type = c('ring', 'ball', 'gauss'),
     kernel_parameters, lcov = c('lcov', 'ldiff', 'lcov_norm'), ordered = TRUE,
     kernel_list = NULL, rob_whitening = FALSE, ...)
## S3 method for class 'SpatialPointsDataFrame'
\text{sbss}(x, \ldots)## S3 method for class 'sf'
\text{sbss}(x, \ldots)
```
## Arguments

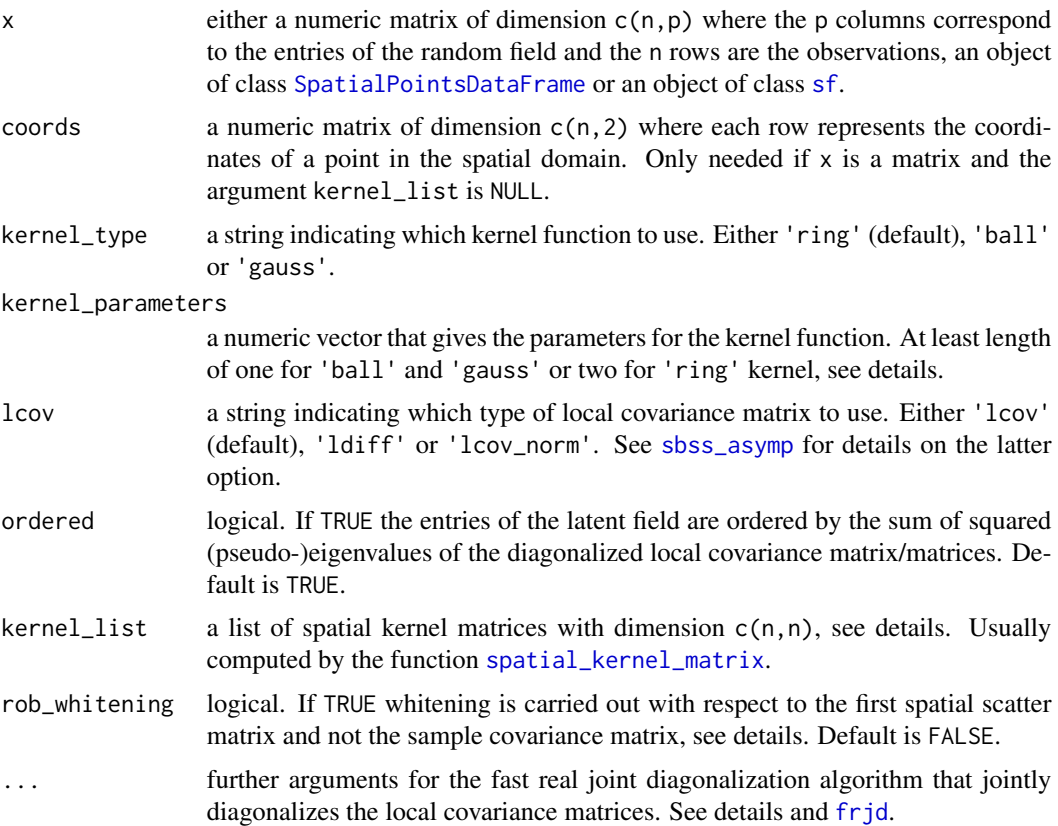

## Details

Three versions of local covariance matrices are implemented, the argument lcov determines which version is used:

• 'lcov':

$$
LCov(f) = 1/n \sum_{i,j} f(d_{i,j})(x(s_i) - \bar{x})(x(s_j) - \bar{x})',
$$

• 'ldiff':

$$
LDiff(f) = 1/n \sum_{i,j} f(d_{i,j})(x(s_i) - x(s_j))(x(s_i) - x(s_j))',
$$

• 'lcov\_norm':

$$
LCov^{*}(f) = 1/(nF_{f,n}^{1/2}) \sum_{i,j} f(d_{i,j})(x(s_i) - \bar{x})(x(s_j) - \bar{x})',
$$

with

$$
F_{f,n} = 1/n \sum_{i,j} f^2(d_{i,j}).
$$

Where  $d_{i,j} \ge 0$  correspond to the pairwise distances between coordinates,  $x(s_i)$  are the p random field values at location  $s_i$ ,  $\bar{x}$  is the sample mean vector, and the kernel function  $f(d)$  determines the locality. The choice 'lcov\_norm' is useful when testing for the actual signal dimension of the latent field, see [sbss\\_asymp](#page-13-1) and [sbss\\_boot](#page-17-1). LDiff matrices are supposed to be more robust when the random field shows a smooth trend. The following kernel functions are implemented and chosen with the argument kernel\_type:

• 'ring': parameters are inner radius  $r_i$  and outer radius  $r_o$ , with  $r_i < r_o$ , and  $r_i, r_o \ge 0$ :

$$
f(d; r_i, r_o) = I(r_i < d \le r_o)
$$

• 'ball': parameter is the radius r, with  $r \geq 0$ :

$$
f(d;r) = I(d \le r)
$$

• 'gauss': Gaussian function where 95% of the mass is inside the parameter r, with  $r > 0$ :

$$
f(d;r) = exp(-0.5(\Phi^{-1}(0.95)d/r)^{2})
$$

The argument kernel\_type determines the used kernel function as presented above, the argument kernel\_parameters gives the corresponding parameters for the kernel function. Specifically, if kernel\_type equals 'ball' or 'gauss' then kernel\_parameters is a numeric vector where each entry corresponds to one parameter. Hence, length(kernel\_parameters) local covariance matrices are used. Whereas, if kernel\_type equals 'ring', then kernel\_parameters must be a numeric vector of even length where subsequently the inner and outer radii must be given (informally:  $c(r_i, i1, r_0, i2, r_0, \ldots)$ . In that case length(kernel\_parameters) / 2 local covariance matrices are used.

Internally, sbss calls [spatial\\_kernel\\_matrix](#page-30-1) to compute a list of  $c(n,n)$  kernel matrices based on the parameters given, where each entry of those matrices corresponds to  $f(d_{i,j})$ . Alternatively, such a list of kernel matrices can be given directly to the function sbss via the kernel list argument. This is useful when sbss is called numerous times with the same coordinates/kernel functions as the computation of the kernel matrices is then done only once prior the actual sbss calls. For details see also [spatial\\_kernel\\_matrix](#page-30-1).

rob\_whitening determines which scatter is used for the whitening step. If TRUE, whitening is carried out with respect to the scatter matrix defined by the lcov argument, where the kernel function is given by the argument kernel\_type and the parameters correspond to the first occuring in the argument kernel\_parameters. Therefore, at least two different kernel parameters need to be given. Note that only  $LDiff(f)$  matrices are positive definite, hence whitening with 'lcov' is likely to

<span id="page-11-0"></span>

<span id="page-12-0"></span>produce an error. If the argument is FALSE, whitening is carried out with respect to the usual sample covariance matrix. sbss internally calls [white\\_data](#page-33-1).

If more than one local covariance matrix is used sbss jointly diagonalizes these matrices with the function [frjd](#page-0-0). ... provides arguments for frjd, useful arguments might be:

- eps: tolerance for convergence.
- maxiter: maximum number of iterations.

## Value

sbss returns a list of class 'sbss' with the following entries:

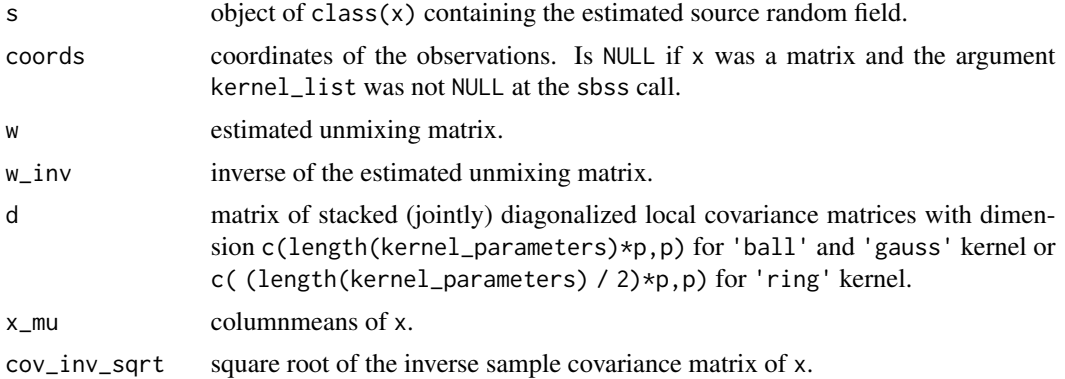

## References

Muehlmann, C., Filzmoser, P. and Nordhausen, K. (2021), *Spatial Blind Source Separation in the Presence of a Drift*, Submitted for publication. Preprint available at [https://arxiv.org/abs/](https://arxiv.org/abs/2108.13813) [2108.13813](https://arxiv.org/abs/2108.13813).

Bachoc, F., Genton, M. G, Nordhausen, K., Ruiz-Gazen, A. and Virta, J. (2020), *Spatial Blind Source Separation*, Biometrika, 107, 627-646, doi: [10.1093/biomet/asz079.](https://doi.org/10.1093/biomet/asz079)

Nordhausen, K., Oja, H., Filzmoser, P., Reimann, C. (2015), *Blind Source Separation for Spatial Compositional Data*, Mathematical Geosciences 47, 753-770, doi: [10.1007/s1100401495595.](https://doi.org/10.1007/s11004-014-9559-5)

Muehlmann, C., Bachoc, F., Nordhausen, K. and Yi, M. (2021), *Test of the Latent Dimension of a Spatial Blind Source Separation Model*, Submitted for publication. Preprint available at [https:](https://arxiv.org/abs/2011.01711) [//arxiv.org/abs/2011.01711](https://arxiv.org/abs/2011.01711).

#### See Also

[spatial\\_kernel\\_matrix](#page-30-1), [local\\_covariance\\_matrix](#page-3-1), [sp](#page-0-0), [sf](#page-0-0), [frjd](#page-0-0)

## Examples

```
# simulate coordinates
coords <- runif(1000 * 2) * 20
dim(coords) <- c(1000, 2)
```
# simulate random field

```
if (!requireNamespace('RandomFields', quietly = TRUE)) {
 message('Please install the package RandomFields to run the example code.')
} else {
 RandomFields::RFoptions(spConform = FALSE)
 field_1 <- RandomFields::RFsimulate(model = RandomFields::RMexp(),
                                      x = coords)
 field_2 <- RandomFields::RFsimulate(model = RandomFields::RMspheric(),
                                      x = coords)
 field_3 <- RandomFields::RFsimulate(model = RandomFields::RMwhittle(nu = 2),
                                      x = coords)
 field <- cbind(field_1, field_2, field_3)
 # apply sbss with three ring kernels
 kernel_parameters \leq c(0, 1, 1, 2, 2, 3)sbss_result <-
    sbss(field, coords, kernel_type = 'ring', kernel_parameters = kernel_parameters)
 # print object
 print(sbss_result)
 # plot latent field
 plot(sbss_result, colorkey = TRUE, as.table = TRUE, cex = 1)
 # predict latent fields on grid
 predict(sbss_result, colorkey = TRUE, as.table = TRUE, cex = 1)
 # unmixing matrix
 w_unmix <- coef(sbss_result)
 # apply the same sbss with a kernel list
 kernel_list <- spatial_kernel_matrix(coords, kernel_type = 'ring', kernel_parameters)
 sbss_result_k <- sbss(field, kernel_list = kernel_list)
 # apply sbss with three ring kernels and local difference matrices
 sbss_result_ldiff <-
    sbss(field, coords, kernel_type = 'ring',
        kernel_parameters = kernel_parameters, lcov = 'ldiff')
}
```
<span id="page-13-1"></span>sbss\_asymp *Asymptotic Test for the White Noise Dimension in a Spatial Blind Source Separation Model*

#### **Description**

sbss\_asymp uses asymptotic theory for the spatial blind source separation (SBSS) methodology to test if the last  $p - q$  entries of the latent random field are white noise assuming that the p-variate observed random field follows a SBSS model.

<span id="page-13-0"></span>

## <span id="page-14-0"></span>sbss\_asymp 15

## Usage

```
sbss_asymp(x, ...)
## Default S3 method:
sbss_asymp(x, coords, q, kernel_parameters,
           kernel\_list = NULL, ...## S3 method for class 'SpatialPointsDataFrame'
sbss_asymp(x, ...)
## S3 method for class 'sf'
sbss_asymp(x, ...)
```
## Arguments

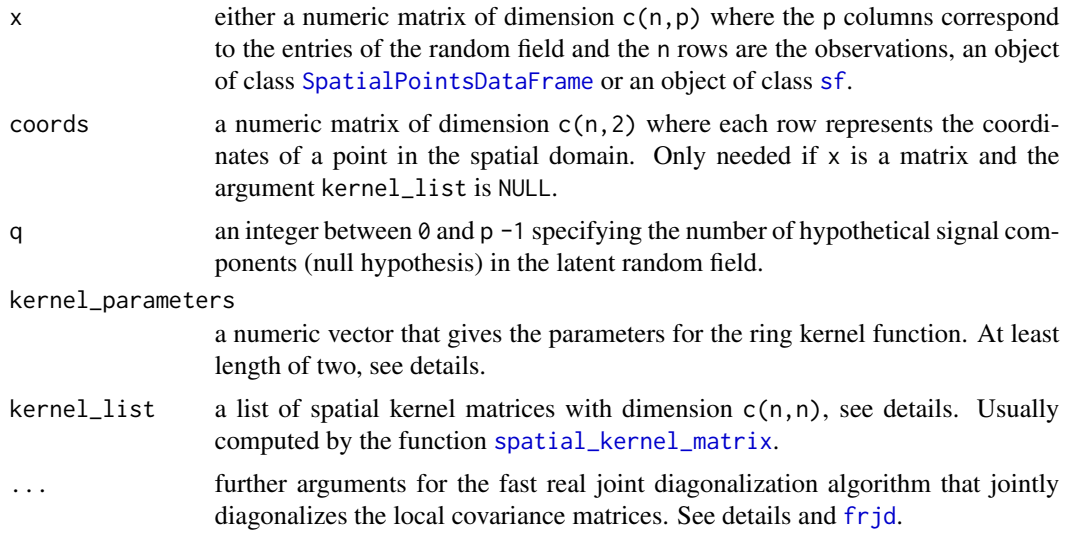

#### Details

This function uses the SBSS methodology in conjunction with local covariance matrices based on ring kernel functions to estimate the *p*-variate latent random field  $s = x^{wh}w$ , where  $x^{wh}$  is the whitened version of the data and  $w$  is the estimated unmixing matrix. The considered (adapted) local covariance matrices write as

$$
LCov^* = 1/(nF_n^{1/2}) \sum_{i,j} I(r_i < d_{i,j} \le r_o)(x(s_i) - \bar{x})(x(s_j) - \bar{x})'
$$

with

$$
F_n = 1/n \sum_{i,j} I(r_i < d_{i,j} \le r_o).
$$

Where  $d_{i,j} \ge 0$  correspond to the pairwise distances between coordinates,  $x(s_i)$  are the p random field values at location  $s_i$  (which is the i-th row of the argument x and the location corresponds to the i-th row of the argument coords) and  $\bar{x}$  is the sample mean vector. The function argument kernel\_parameters determines the parameters of the used ring kernel functions or alternatively a list of kernel matrices can be given with the argument kernel\_list, see [sbss](#page-9-1) for details.

The null hypothesis specified with the argument q states that the last  $p - q$  components of the estimated latent field are white noise. The method orders the components of the latent field by the order of the decreasing sums of squares of the corresponding (pseudo-)eigenvalues of the local covariance matrices produced by the joint diagonalization algorithm (or the eigendecomposition if only one local covariance matrix is used). Under the null the lower right  $(p - q) * (p - q)$  block matrices of the jointly diagonalized local covariance matrices equal zero matrices. Therefore, the sum of their squared norms  $m$  is used as test statistic.

This function conducts the hypothesis test using the asymptotic null distribution of  $m$ , a chi-squared distribution with  $k(p - q)(p - q + 1)/2$  degrees of freedom (k is the number jointly diagonalized local covariance matrices).

If more than one local covariance matrix is used sbss\_asymp jointly diagonalizes these matrices with the function [frjd](#page-0-0). ... provides arguments for frjd, useful arguments might be:

- eps: tolerance for convergence.
- maxiter: maximum number of iterations.

#### Value

sbss\_asymp returns a list of class 'sbss\_test' inheriting from the classes 'htest' and 'sbss' with the following entries:

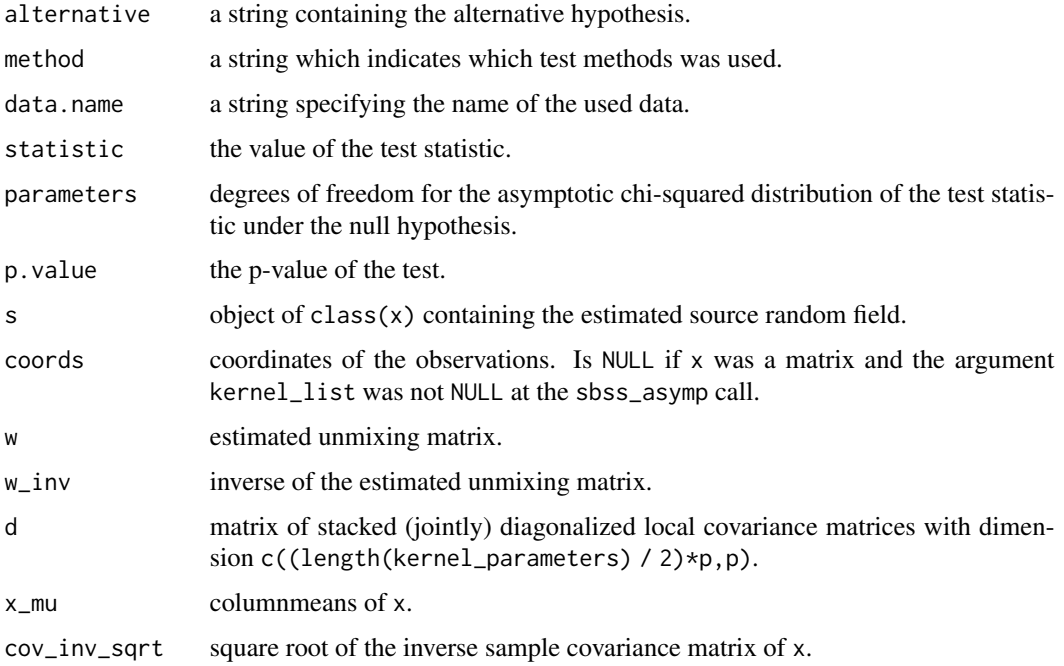

## References

Muehlmann, C., Bachoc, F., Nordhausen, K. and Yi, M. (2021), *Test of the Latent Dimension of a Spatial Blind Source Separation Model*, Submitted for publication. Preprint available at [https:](https://arxiv.org/abs/2011.01711) [//arxiv.org/abs/2011.01711](https://arxiv.org/abs/2011.01711).

## <span id="page-16-0"></span>sbss\_asymp 17

## See Also

```
sbss, spatial_kernel_matrix, local_covariance_matrix, sp, sf, frjd
```

```
# simulate coordinates
n < -1000coords \le- runif(n \neq 2) \neq 20
dim(coords) \leq c(n, 2)
# simulate random field
if (!requireNamespace('RandomFields', quietly = TRUE)) {
  message('Please install the package RandomFields to run the example code.')
} else {
  RandomFields::RFoptions(spConform = FALSE)
  field_1 <- RandomFields::RFsimulate(model = RandomFields::RMexp(),
                                      x = coords)
  field_2 <- RandomFields::RFsimulate(model = RandomFields::RMspheric(),
                                      x = coords)
  field_3 \le- rnorm(n)field_4 <- rnorm(n)
  latent_field <- cbind(field_1, field_2, field_3, field_4)
  mixing_matrix \leq matrix(rnorm(16), 4, 4)
  observed_field <- latent_field %*% t(mixing_matrix)
  # apply the asymptotic test for a hypothetical latent white noise dimension of q
  # q can lie between 0 and 3 in this case
  # using one ring kernel function and the null hypothesis q = 1asymp_res_1 <-
    sbss_asymp(observed_field, coords, q = 1, kernel_parameters = c(0, 1))
  # using two ring kernel functions and the null hypothesis q = 3asymp_res_2 <-
    sbss_asymp(observed_field, coords, q = 3, kernel_parameters = c(0, 1, 1, 2))
  # the result is of class sbss_test which is inherited from htest and sbss
  # print object (print method for an object of class htest)
  print(asymp_res_1)
  print(asymp_res_2)
  # plot latent field (plot method for an object of class sbss)
  plot(asymp_res_1, colorkey = TRUE, as.table = TRUE, cex = 1)
  # predict latent fields on grid (predict method for an object of class sbss)
  predict(asymp_res_1, colorkey = TRUE, as.table = TRUE, cex = 1)
  # unmixing matrix (coef method for an object of class sbss)
  w_unmix <- coef(asymp_res_1)
}
```
<span id="page-17-1"></span><span id="page-17-0"></span>sbss\_boot *Different Bootstrap Tests for the White Noise Dimension in a Spatial Blind Source Separation Model*

## Description

sbss\_boot uses bootstrap tests for the spatial blind source separation (SBSS) methodology to test if the last  $p - q$  entries of the latent random field are white noise assuming that the p-variate observed random field follows a SBSS model.

## Usage

```
sbss\_boot(x, ...)## Default S3 method:
sbss_boot(x, coords, q, kernel_parameters,
          boot_method = c('permute', 'parametric'),
          n\_boot = 200, kernal\_list = NULL, ...## S3 method for class 'SpatialPointsDataFrame'
sbss\_boot(x, \ldots)## S3 method for class 'sf'
sbss\_boot(x, ...)
```
## Arguments

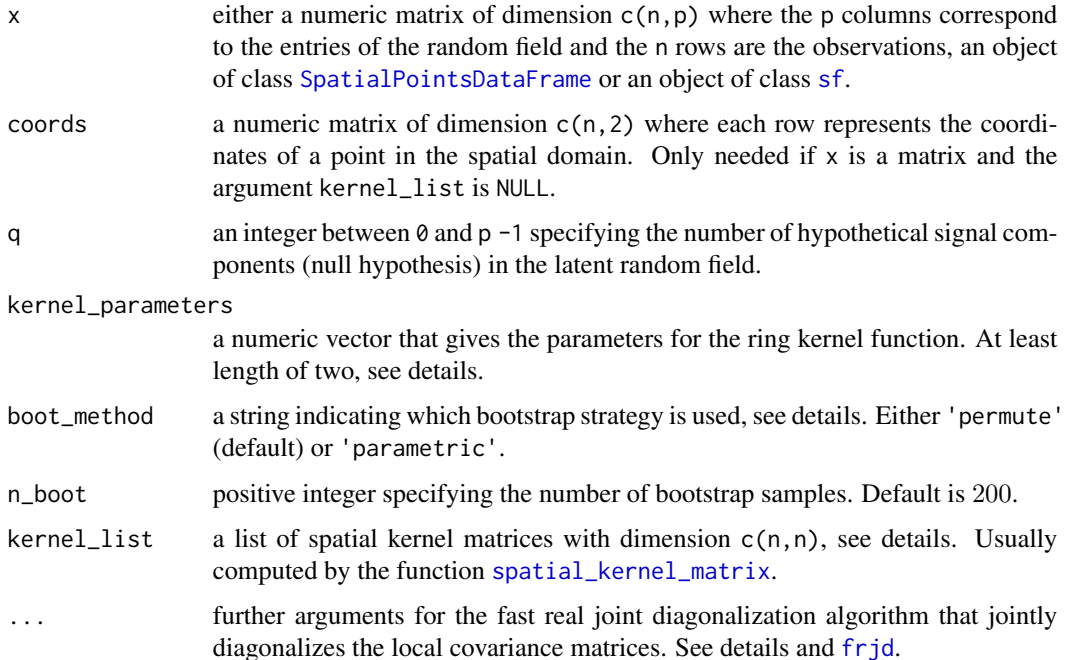

### <span id="page-18-0"></span>Details

This function uses the SBSS methodology in conjunction with local covariance matrices based on ring kernel functions to estimate the *p*-variate latent random field  $s = x^{wh}w$ , where  $x^{wh}$  is the whitened version of the data and  $w$  is the estimated unmixing matrix. The considered (adapted) local covariance matrices write as

$$
LCov^* = 1/(nF_n^{1/2}) \sum_{i,j} I(r_i < d_{i,j} \le r_o)(x(s_i) - \bar{x})(x(s_j) - \bar{x})'
$$

with

$$
F_n = 1/n \sum_{i,j} I(r_i < d_{i,j} \le r_o).
$$

Where  $d_{i,j} \ge 0$  correspond to the pairwise distances between coordinates,  $x(s_i)$  are the p random field values at location  $s_i$  (which is the i-th row of the argument x and the location corresponds to the i-th row of the argument coords) and  $\bar{x}$  is the sample mean vector. The function argument kernel\_parameters determines the parameters of the used ring kernel functions or alternatively a list of kernel matrices can be given with the argument kernel\_list, see [sbss](#page-9-1) for details.

The null hypothesis specified with the argument q states that the last  $p - q$  components of the estimated latent field are white noise. The method orders the components of the latent field by the order of the decreasing sums of squares of the corresponding (pseudo-)eigenvalues of the local covariance matrices produced by the joint diagonalization algorithm (or the eigendecomposition if only one local covariance matrix is used). Under the null the lower right  $(p - q) * (p - q)$  block matrices of the jointly diagonalized local covariance matrices equal zero matrices. Therefore, the sum of their squared norms  $m$  is used as test statistic for the bootstrap based inference methods described below.

- 1. Compute the test statistic  $m$  based on the original data  $x$ .
- 2. The estimated latent field s (its dimension is  $c(n,p)$ ) is split into the signal part (first q columns) and the white noise part (last p -q columns).
- 3. Replace the noise part by a bootstrap sample drawn based on one of the two strategies described below.
- 4. Recombine the signal part and resampled noise part by concatenating the columns leading to  $s^{bs}$  and back-transform it by  $x^{bs} = s^{bs}w^{-1}$ .
- 5. Compute the test statistic  $m^{bs}$  based on  $x^{bs}$ .
- 6. Repeat Step 2 5 for a total amount of n\_boot times (default is 200) and the p-value of the bootstrap test is computed by

$$
(sum(m > m^{bs}) + 1)/(n_{boot} + 1).
$$

The argument boot\_method (default is "permute") specifies the used resample strategy. The two following strategies are implemented:

- boot\_method = "permute": This strategy is non-parametric. It draws each bootstrap sample from the vector of all  $n(p - q)$  observed hypothetical white noise observations.
- boot\_method = "parametric": This is parametric. Each bootstrap sample is drawn independently and identically from the standard normal distribution.

<span id="page-19-0"></span>If more than one local covariance matrix is used sbss\_boot jointly diagonalizes these matrices with the function [frjd](#page-0-0). ... provides arguments for frjd, useful arguments might be:

- eps: tolerance for convergence.
- maxiter: maximum number of iterations.

#### Value

sbss\_boot returns a list of class 'sbss\_test' inheriting from the classes 'htest' and 'sbss' with the following entries:

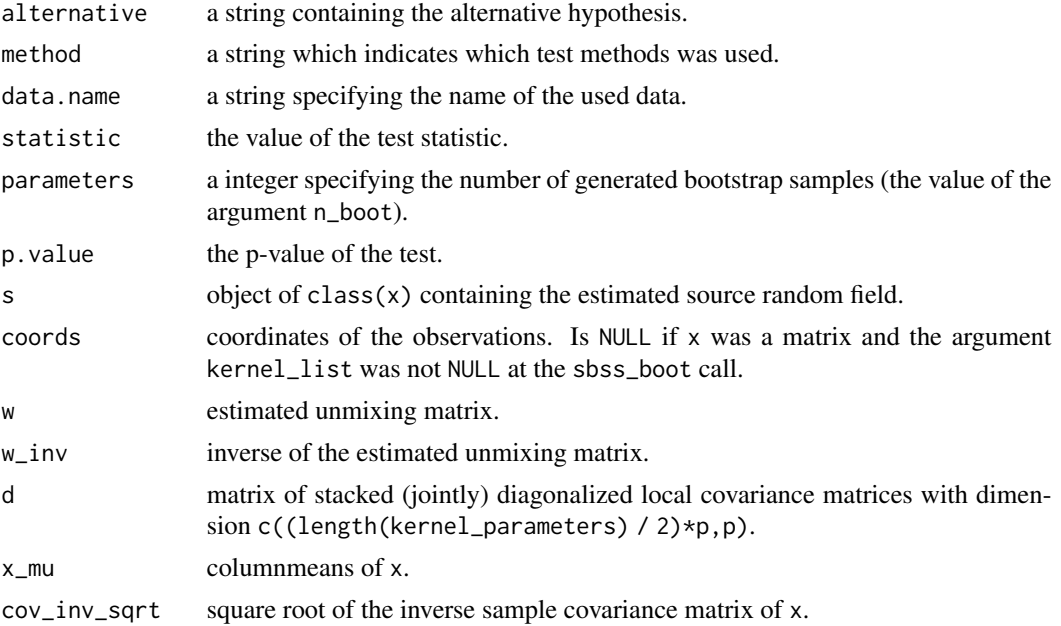

## References

Muehlmann, C., Bachoc, F., Nordhausen, K. and Yi, M. (2021), *Test of the Latent Dimension of a Spatial Blind Source Separation Model*, Submitted for publication. Preprint available at [https:](https://arxiv.org/abs/2011.01711) [//arxiv.org/abs/2011.01711](https://arxiv.org/abs/2011.01711).

## See Also

[sbss](#page-9-1), [spatial\\_kernel\\_matrix](#page-30-1), [local\\_covariance\\_matrix](#page-3-1), [sp](#page-0-0), [sf](#page-0-0), [frjd](#page-0-0)

```
# simulate coordinates
n < -1000coords \le runif(n \neq 2) \neq 20
dim(coords) < -c(n, 2)# simulate random field
if (!requireNamespace('RandomFields', quietly = TRUE)) {
```

```
message('Please install the package RandomFields to run the example code.')
} else {
 RandomFields::RFoptions(spConform = FALSE)
 field_1 <- RandomFields::RFsimulate(model = RandomFields::RMexp(),
                                      x = coords)
 field_2 <- RandomFields::RFsimulate(model = RandomFields::RMspheric(),
                                      x = coords)
 field_3 \le- rnorm(n)field_4 <- rnorm(n)
 latent_field <- cbind(field_1, field_2, field_3, field_4)
 mixing_matrix <- matrix(rnorm(16), 4, 4)
 observed_field <- latent_field %*% t(mixing_matrix)
 # apply the bootstrap tests for a hypothetical latent white noise dimension of q
 # q can lie between 0 and 3 in this case
 # using one ring kernel function with the permute strategy
 # and the null hypothesis q = 1boot_res_1 <-
    sbss_boot(observed_field, coords, q = 1, kernel_parameters = c(0, 1),
              boot_method = 'permute', n_boot = 100)
 # using two one ring kernel function with the parametric strategy
  # and the null hypothesis q = 3
 boot_res_2 <-
    sbss_boot(observed_field, coords, q = 3, kernel_parameters = c(0, 1, 1, 2),
              boot\_method = 'parametric', n\_boot = 100)# the result is of class sbss_test which is inherited from htest and sbss
 # print object (print method for an object of class htest)
 print(boot_res_1)
 print(boot_res_2)
 # plot latent field (plot method for an object of class sbss)
 plot(boot_res_1, colorkey = TRUE, as.table = TRUE, cex = 1)
 # predict latent fields on grid (predict method for an object of class sbss)
 predict(boot_res_1, colorkey = TRUE, as.table = TRUE, cex = 1)
 # unmixing matrix (coef method for an object of class sbss)
 w_unmix <- coef(boot_res_1)
```
}

<span id="page-20-1"></span>snss\_jd *Spatial Non-Stationary Source Separation Joint Diagonalization*

## **Description**

snss\_jd estimates the unmixing matrix assuming a spatial non-stationary source separation model

<span id="page-21-0"></span>implying non-constant covariance by jointly diagonalizing at least two covariance matrices computed for corresponding different sub-domains.

#### Usage

```
snss_jd(x, \ldots)
## Default S3 method:
snss_jd(x, coords, n_block, ordered = TRUE, \ldots)
## S3 method for class 'list'
snssjd(x, coords, ordered = TRUE, ...)## S3 method for class 'SpatialPointsDataFrame'
snss_jd(x, ...)
## S3 method for class 'sf'
snss_jd(x, ...)
```
## Arguments

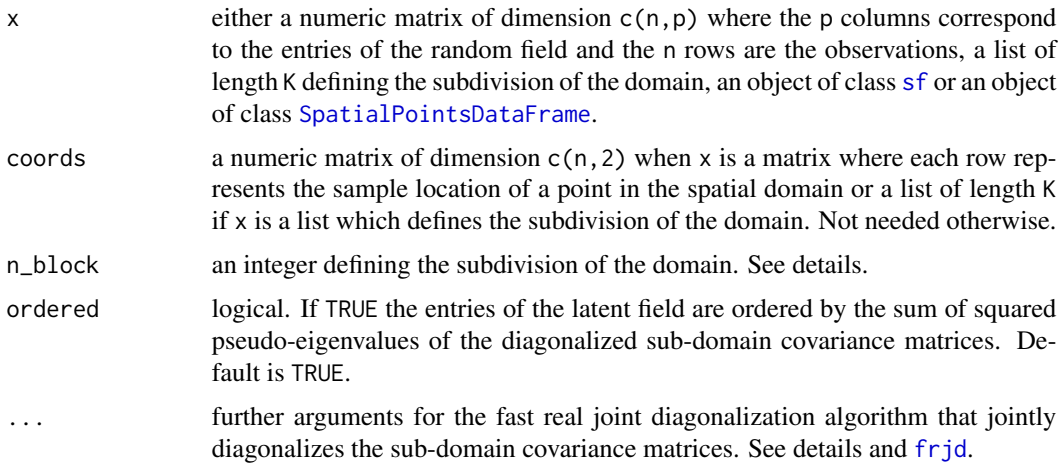

## Details

This function assumes that the random field  $x$  is formed by

$$
x(t) = As(t) + b,
$$

where A is the deterministic  $p \times p$  mixing matrix, b is the p-dimensional location vector, x is the observable *p*-variate random field given by the argument  $x$ ,  $t$  are the spatial locations given by the argument coords and  $s$  is the latent  $p$ -variate random field assumed to consist of uncorrelated entries that have zero mean but non-constant variances. This function aims to recover  $s$  by

$$
W(x(t)-\bar{x}),
$$

where W is the  $p \times p$  unmixing matrix and  $\bar{x}$  is the sample mean. The function does this by splitting the given spatial domain into n\_block^2 equally sized rectangular sub-domains and jointly diagonalizing the corresponding covariance matrices for all sub-domains.

#### <span id="page-22-0"></span>snss\_jd 23

Alternatively the domain subdivision can be defined by providing lists of length K for the arguments x and coords where the first list entries correspond to the values and coordinates of the first subdomain and the second entries to the values and coordinates of the second sub-domain, etc..

snss\_jd jointly diagonalizes the covariance matrices for each sub-domain with the function [frjd](#page-0-0). ... provides arguments for frjd, useful arguments might be:

- eps: tolerance for convergence.
- maxiter: maximum number of iterations.

## Value

Similarly as [sbss](#page-9-1) the function snss\_jd returns a list of class 'snss' and 'sbss' with the following entries:

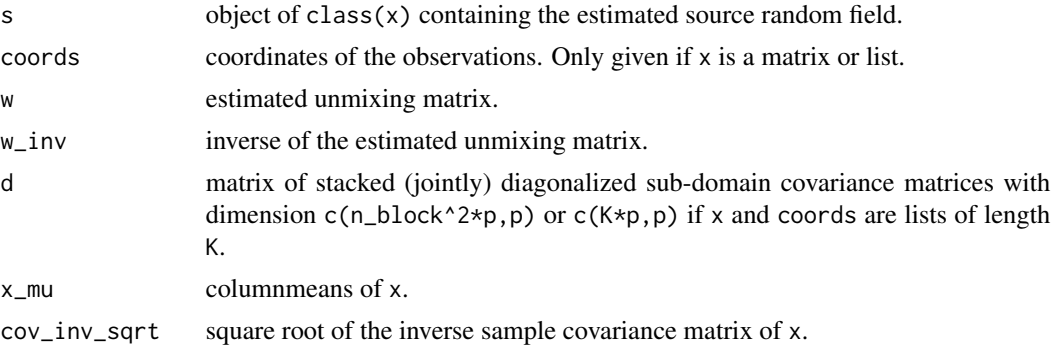

#### References

Muehlmann, C., Bachoc, F. and Nordhausen, K. (2021), *Blind Source Separation for Non-Stationary Random Fields*, Submitted for publication. Preprint available at [https://arxiv.org/abs/2107.](https://arxiv.org/abs/2107.01916) [01916](https://arxiv.org/abs/2107.01916).

## See Also

[sbss](#page-9-1), [sp](#page-0-0), [sf](#page-0-0)

```
# simulate coordinates
n < -1000coords \le runif(n \neq 2) \neq 20
dim(coords) < -c(n, 2)# simulate random field
field_1 <- rnorm(n)
field_2 <- 2 * sin(pi / 20 * coords[, 1]) * rnorm(n)
field_3 <- rnorm(n) * (coords[, 1] < 10) + rnorm(n, 0, 3) * (coords[, 1] >= 10)
latent_field <- cbind(field_1, field_2, field_3)
mixing_matrix <- matrix(rnorm(9), 3, 3)
observed_field <- latent_field
```

```
observed_field_sp <- sp::SpatialPointsDataFrame(coords = coords,
                                                data = data.frame(observed_field))
sp::spplot(observed_field_sp, colorkey = TRUE, as.table = TRUE, cex = 1)
# apply snss_jd with 4 sub-domains
res_4 <- snss_jd(observed_field, coords, n_block = 2)
JADE::MD(W.hat = coef(res_4), A = mixing_matrix)# apply snss_jd with 9 sub-domains
res_9 <- snss_jd(observed_field, coords, n_block = 3)
JADE::MD(W.hat = coef(res_9), A = mixing_matrix)cor(res_9$s, latent_field)
# print object
print(res_4)
# plot latent field
plot(res_4, colorkey = TRUE, as.table = TRUE, cex = 1)
# predict latent fields on grid
predict(res_4, colorkey = TRUE, as_table = TRUE, cex = 1)# unmixing matrix
w_unmix <- coef(res_4)
# apply snss_jd with SpatialPointsDataFrame object
res_4_sp <- snss_jd(observed_field_sp, n_block = 2)
# apply with list arguments
# first axis split by 5
# second axis split by 10
# results in 4 sub-domains
flag_x \le coords[, 1] \le 5
flag_y <- \text{coords}[, 2] < 10
coords_list <- list(coords[flag_x & flag_y, ],
                    coords[!flag_x & flag_y, ],
                    coords[flag_x & !flag_y, ],
                    coords[!flag_x & !flag_y, ])
field_list <- list(observed_field[flag_x & flag_y, ],
                   observed_field[!flag_x & flag_y, ],
                   observed_field[flag_x & !flag_y, ],
                   observed_field[!flag_x & !flag_y, ])
plot(coords, col = 1)
points(coords_list[[2]], col = 2)
points(coords_list[[3]], col = 3)
points(coords_list[[4]], col = 4)
res_list <- snss_jd(x = field_list,
                    coords = coords_list)
plot(res_list, colorkey = TRUE, as.table = TRUE, cex = 1)
JADE::MD(W.hat = coef(res_list), A = mixing_matrix)
```
<span id="page-24-1"></span><span id="page-24-0"></span>snss\_sd *Spatial Non-Stationary Source Separation Simultaneous Diagonalization*

## Description

snss\_sd estimates the unmixing matrix assuming a spatial non-stationary source separation model implying non-constant covariance by simultaneously diagonalizing two covariance matrices computed for two corresponding different sub-domains.

#### Usage

```
snsss\_sd(x, \ldots)## Default S3 method:
snss_sd(x, coords, direction = c('x', 'y'),
     ordered = TRUE, ...)
## S3 method for class 'list'
snss_sdd(x, coords, ordered = TRUE, ...)## S3 method for class 'SpatialPointsDataFrame'
snsss\_sd(x, \ldots)## S3 method for class 'sf'
snsss\_sd(x, \ldots)
```
## Arguments

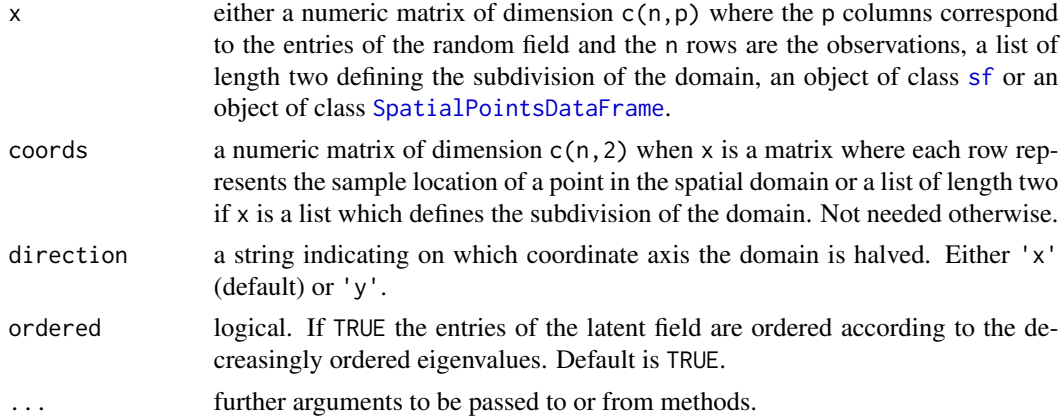

#### Details

This function assumes that the random field  $x$  is formed by

$$
x(t) = As(t) + b,
$$

where A is the deterministic  $p \times p$  mixing matrix, b is the p-dimensional location vector, x is the observable *p*-variate random field given by the argument x,  $t$  are the spatial locations given by <span id="page-25-0"></span>the argument coords and  $s$  is the latent  $p$ -variate random field assumed to consist of uncorrelated entries that have zero mean but non-constant variances. This function aims to recover s by

 $W(x(t)-\bar{x}),$ 

where W is the  $p \times p$  unmixing matrix and  $\bar{x}$  is the sample mean. The function does this by splitting the given spatial domain in half according to the first coordinate (argument direction equals 'x') or the second coodinate (argument direction equals 'y') and simultaneously diagonalizing the sample covariance matrices for each of the two sub-domains.

Alternatively the domain subdivison can be defined by providing lists of length two for the arguments x and coords where the first list entries correspond to the values and coordinates of the first sub-domain and the second entries to the values and coordinates of the second sub-domain.

## Value

Similarly as [sbss](#page-9-1) the function snss\_sd returns a list of class 'snss' and 'sbss' with the following entries:

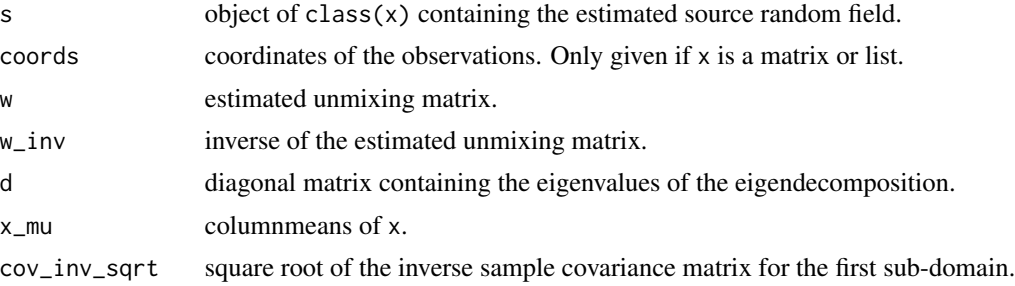

## References

Muehlmann, C., Bachoc, F. and Nordhausen, K. (2021), *Blind Source Separation for Non-Stationary Random Fields*, Submitted for publication. Preprint available at [https://arxiv.org/abs/2107.](https://arxiv.org/abs/2107.01916) [01916](https://arxiv.org/abs/2107.01916).

## See Also

[sbss](#page-9-1), [sp](#page-0-0), [sf](#page-0-0)

```
# simulate coordinates
n < -1000coords \le runif(n \neq 2) \neq 20
dim(coords) \leq c(n, 2)# simulate random field
field_1 <- rnorm(n)
field_2 <- 2 * sin(pi / 20 * coords[, 1]) * rnorm(n)
field_3 <- rnorm(n) * (coords[, 1] < 10) + rnorm(n, 0, 3) * (coords[, 1] >= 10)
latent_field <- cbind(field_1, field_2, field_3)
```
#### <span id="page-26-0"></span>snss\_sjd 27

```
mixing_matrix <- matrix(rnorm(9), 3, 3)
observed_field <- latent_field
observed_field_sp <- sp::SpatialPointsDataFrame(coords = coords,
                                              data = data.frame(observed_field))
sp::spplot(observed_field_sp, colorkey = TRUE, as.table = TRUE, cex = 1)
# apply snss_sd with split in x
res_x <- snss_sd(observed_field, coords, direction = 'x')
JADE::MD(W.hat = coef(res_x), A = mixing_matrix)# apply snss_sd with split in y
# should be much worse as field shows only variation in x
res_y <- snss_sd(observed_field, coords, direction = 'y')
JADE::MD(W.hat = coef(res_y), A = mixing_matrix)# print object
print(res_x)
# plot latent field
plot(res_x, colorkey = TRUE, as.table = TRUE, cex = 1)
# predict latent fields on grid
predict(res_x, colorkey = TRUE, as.table = TRUE, cex = 1)
# unmixing matrix
w_unmix <- coef(res_x)
# apply snss_sd with SpatialPointsDataFrame object
res_x_sp <- snss_sd(observed_field_sp, direction = 'x')
# apply with list arguments
# first axis split by 5
flag_coords \le coords[, 1] \le 5
coords_list <- list(coords[flag_coords, ],
                    coords[!flag_coords, ])
field_list <- list(observed_field[flag_coords, ],
                   observed_field[!flag_coords, ])
plot(coords, col = flag_coords + 1)
res_list <- snss_sd(x = field_list,
                    coords = coords_list)
plot(res_list, colorkey = TRUE, as.table = TRUE, cex = 1)
JADE::MD(W.hat = coef(res_list), A = mixing_matrix)
```
<span id="page-26-1"></span>snss\_sjd *Spatial Non-Stationary Source Separation Spatial Joint Diagonalization*

## <span id="page-27-0"></span>Description

snss\_sjd estimates the unmixing matrix assuming a spatial non-stationary source separation model implying non-constant (spatial) covariance by jointly diagonalizing several covariance and/or spatial covariance matrices computed for a subdivision of the spatial domain into at least two subdomains.

## Usage

```
snsss\_sjd(x, \ldots)
```

```
## Default S3 method:
snss_sjd(x, coords, n_block, kernel_type = c('ring', 'ball', 'gauss'),
    kernel_parameters, with_cov = TRUE, lcov = c('lcov', 'ldiff', 'lcov_norm'),
    ordered = TRUE, ...)
## S3 method for class 'list'
snss_sjd(x, coords, kernel_type = c('ring', 'ball', 'gauss'),
    kernel_parameters, with_cov = TRUE, lcov = c('lcov', 'ldiff', 'lcov_norm'),
     ordered = TRUE, ...)
## S3 method for class 'SpatialPointsDataFrame'
snsss\_sjd(x, \ldots)## S3 method for class 'sf'
snsss\_sjd(x, \ldots)
```
## Arguments

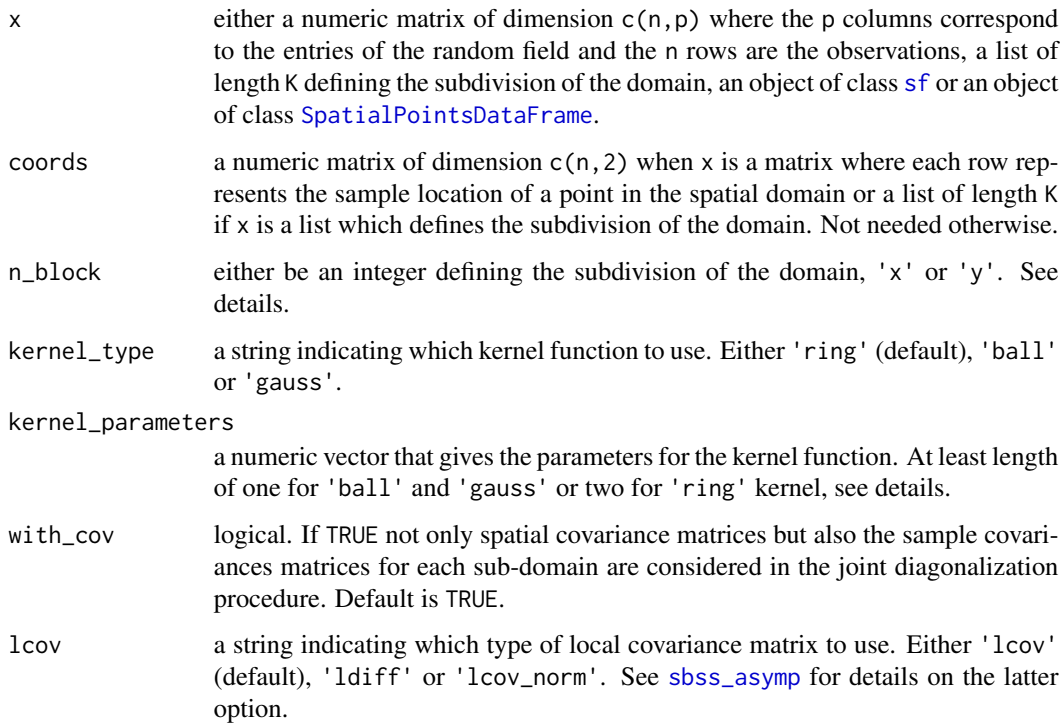

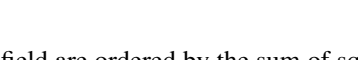

<span id="page-28-0"></span>ordered logical. If TRUE the entries of the latent field are ordered by the sum of squared pseudo-eigenvalues of the diagonalized sub-domain (local) covariance matrices. Default is TRUE. ... further arguments for the fast real joint diagonalization algorithm that jointly diagonalizes the sub-domain covariance matrices. See details and [frjd](#page-0-0).

## Details

This function assumes that the random field  $x$  is formed by

$$
x(t) = As(t) + b,
$$

where A is the deterministic  $p \times p$  mixing matrix, b is the p-dimensional location vector, x is the observable *p*-variate random field given by the argument x,  $t$  are the spatial locations given by the argument coords and  $s$  is the latent  $p$ -variate random field assumed to consist of uncorrelated entries that have zero mean but non-constant (spatial) second order dependence. This function aims to recover s by

 $W(x(t)-\bar{x}),$ 

where W is the  $p \times p$  unmixing matrix and  $\bar{x}$  is the sample mean. The function does this by splitting the given spatial domain into n\_block^2 equally sized rectangular sub-domains and jointly diagonalizing the corresponding spatial covariance matrices for all sub-domains. If the argument with\_cov equals TRUE (default) then additionally also the sample covariance matrices for each subdomain are included in the joint diagonalization procedure.

The arguments kernel\_type, kernel\_parameters and lcov determine which spatial kernel functions and which type of local covariance matrices are used for each sub-domain. The usage is equal to the function [sbss](#page-9-1).

Alternatively the domain subdivision can be defined by providing lists of length K for the arguments x and coords where the first list entries correspond to the values and coordinates of the first subdomain and the second entries to the values and coordinates of the second sub-domain, etc.. The argument n\_block might be 'x' or 'y' indicating a split across the x or y coordinates similar as done by the function [snss\\_sd](#page-24-1).

snss\_sjd jointly diagonalizes the covariance matrices for each sub-domain with the function [frjd](#page-0-0). ... provides arguments for frjd, useful arguments might be:

- eps: tolerance for convergence.
- maxiter: maximum number of iterations.

#### Value

Similarly as [sbss](#page-9-1) the function snss\_jd returns a list of class 'snss' and 'sbss' with the following entries:

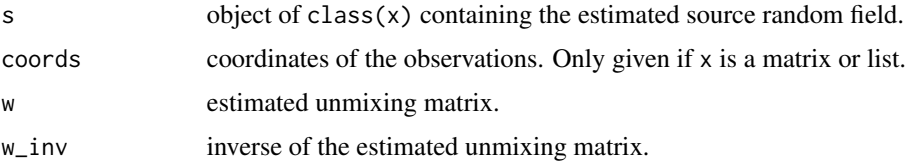

#### <span id="page-29-0"></span>References

Muehlmann, C., Bachoc, F. and Nordhausen, K. (2021), *Blind Source Separation for Non-Stationary Random Fields*, Submitted for publication. Preprint available at [https://arxiv.org/abs/2107.](https://arxiv.org/abs/2107.01916) [01916](https://arxiv.org/abs/2107.01916).

## See Also

[sbss](#page-9-1), [sp](#page-0-0), [sf](#page-0-0)

```
# simulate coordinates
n < -1000coords \le runif(n \neq 2) \neq 20
dim(coords) \leq c(n, 2)
# simulate random field
field_1 <- rnorm(n)
field_2 <- 2 * sin(pi / 20 * coords[, 1]) * rnorm(n)
field_3 <- rnorm(n) * (coords[, 1] < 10) + rnorm(n, 0, 3) * (coords[, 1] >= 10)
latent_field <- cbind(field_1, field_2, field_3)
mixing_matrix <- matrix(rnorm(9), 3, 3)
observed_field <- latent_field
observed_field_sp <- sp::SpatialPointsDataFrame(coords = coords,
                                                data = data.frame(observed_field))
sp::spplot(observed_field_sp, colorkey = TRUE, as.table = TRUE, cex = 1)
# apply snss_sjd with 4 sub-domains
# one ring kernel per sub-domain
# without covariances
res_4_ball <- snss_sjd(observed_field, coords, n_block = 2,
                  kernel_type = 'ball', kernel_parameters = c(0, 2),width\_cov = TRUE)
JADE::MD(W.hat = coef(res_4_ball), A = mixing_matrix)
# apply snss_sjd with split across y
# one ring kernel per sub-domain
# without covariances
# should not work as field does not show spatial dependence
res_4_ring <- snss_sjd(observed_field, coords, n_block = 'y',
                       kernel_type = 'ring', kernel_parameters = c(0, 2),with_cov = FALSE)
JADE::MD(W.hat = coef(res_4_ring), A = mixing_matrix)
```

```
# print object
print(res_4_ball)
# plot latent field
plot(res_4_ball, colorkey = TRUE, as.table = TRUE, cex = 1)
# predict latent fields on grid
predict(res_4_ball, colorkey = TRUE, as_table = TRUE, cex = 1)# unmixing matrix
w_unmix <- coef(res_4_ball)
# apply snss_jd with SpatialPointsDataFrame object
res_4_ball_sp <- snss_sjd(observed_field_sp, n_block = 2,
                          kernel_type = 'ball', kernel_parameters = c(0, 2),with_cov = TRUE)
# apply with list arguments
# first axis split by 5
# second axis split by 10
# results in 4 sub-domains
flag_x <- \text{coords}[, 1] < 5flag_y <- coords[, 2] < 10
coords_list <- list(coords[flag_x & flag_y, ],
                    coords[!flag_x & flag_y, ],
                    coords[flag_x & !flag_y, ],
                    coords[!flag_x & !flag_y, ])
field_list <- list(observed_field[flag_x & flag_y, ],
                   observed_field[!flag_x & flag_y, ],
                   observed_field[flag_x & !flag_y, ],
                   observed_field[!flag_x & !flag_y, ])
plot(coords, col = 1)
points(coords_list[[2]], col = 2)
points(coords_list[[3]], col = 3)
points(coords_list[[4]], col = 4)
res_list <- snss_sjd(x = field_list,
                    coords = coords_list,
                    kernel_type = 'ring', kernel_parameters = c(0, 2))plot(res_list, colorkey = TRUE, as.table = TRUE, cex = 1)
JADE::MD(W.hat = coef(res_list), A = mixing_matrix)
```
<span id="page-30-1"></span>spatial\_kernel\_matrix *Computation of Spatial Kernel Matrices*

#### Description

spatial\_kernel\_matrix computes spatial kernel matrices for a given kernel function with its parameters and a set of coordinates.

#### Usage

spatial\_kernel\_matrix(coords, kernel\_type = c('ring', 'ball', 'gauss'), kernel\_parameters)

#### Arguments

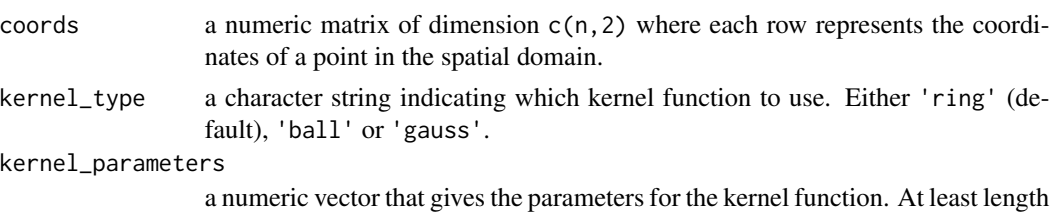

of one for 'ball' and 'gauss' or two for 'ring' kernel, see details.

## Details

Two versions of local covariance matrices can be defined:

• 'lcov':

$$
LCov(f) = 1/n \sum_{i,j} f(d_{i,j})(x(s_i) - \bar{x})(x(s_j) - \bar{x})',
$$

• 'ldiff':

$$
LDiff(f) = 1/n \sum_{i,j} f(d_{i,j})(x(s_i) - x(s_j))(x(s_i) - x(s_j))',
$$

• 'lcov\_norm':

$$
LCov^{*}(f) = 1/(nF_{f,n}^{1/2}) \sum_{i,j} f(d_{i,j})(x(s_i) - \bar{x})(x(s_j) - \bar{x})',
$$

with

$$
F_{f,n} = 1/n \sum_{i,j} f^2(d_{i,j}).
$$

Where  $d_{i,j} \geq 0$  correspond to the pairwise distances between coordinates,  $x(s_i)$  are the p random field values at location  $s_i$ ,  $\bar{x}$  is the sample mean vector, and the kernel function  $f(d)$  determines the locality. The function spatial\_kernel\_matrix computes a list of  $c(n,n)$  matrices where each entry of these matrices correspond to the spatial kernel function evaluated at the distance between two points, mathematically the entry ij of each kernel matrix is  $f(d_{i,j})$ . The following kernel functions are implemented and chosen with the argument kernel\_type:

• 'ring': parameters are inner radius  $r_i$  and outer radius  $r_o$ , with  $r_i < r_o$ , and  $r_i, r_o \ge 0$ :

$$
f(d; r_i, r_o) = I(r_i < d \le r_o)
$$

• 'ball': parameter is the radius r, with  $r \geq 0$ :

$$
f(d;r) = I(d \le r)
$$

• 'gauss': Gaussian function where 95% of the mass is inside the parameter r, with  $r \geq 0$ :

$$
f(d;r) = exp(-0.5(\Phi^{-1}(0.95)d/r)^{2})
$$

<span id="page-32-0"></span>The argument kernel\_type determines the used kernel function as presented above, the argument kernel\_parameters gives the corresponding parameters for the kernel function. Specifically, if kernel\_type equals 'ball' or 'gauss' then kernel\_parameters is a numeric vector where each entry corresponds to one parameter. Hence, length(kernel\_parameters) spatial kernel matrices of type kernel\_type are computed. Whereas, if kernel\_type equals 'ring', then kernel\_parameters must be a numeric vector of even length where subsequently the inner and outer radii must be given (informally:  $c(r_i, i, r_0, i, r_i, i, r_0, \ldots)$ ). In that case length(kernel\_parameters) / 2 spatial kernel matrices of type 'ring' are computed.

The output of this function can be used with the function [sbss](#page-9-1) to avoid unnecessary computation of kernel matrices when [sbss](#page-9-1) is called multiple times with the same coordinate/kernel function setting. Additionally, the output can be used with the function [local\\_covariance\\_matrix](#page-3-1) to actually compute local covariance matrices as defined above based on a given set of spatial kernel matrices.

## Value

spatial\_kernel\_matrix returns a list with length of length(kernel\_parameters) (for 'ball' and 'gauss' kernel functions) or length(kernel\_parameters) / 2 (for 'ring' kernel function) containing numeric matrices of dimension  $c(n,n)$  corresponding to the spatial kernel matrices.

## References

Muehlmann, C., Filzmoser, P. and Nordhausen, K. (2021), *Spatial Blind Source Separation in the Presence of a Drift*, Submitted for publication. Preprint available at [https://arxiv.org/abs/](https://arxiv.org/abs/2108.13813) [2108.13813](https://arxiv.org/abs/2108.13813).

Bachoc, F., Genton, M. G, Nordhausen, K., Ruiz-Gazen, A. and Virta, J. (2020), *Spatial Blind Source Separation*, Biometrika, 107, 627-646, doi: [10.1093/biomet/asz079.](https://doi.org/10.1093/biomet/asz079)

#### See Also

[sbss](#page-9-1), [local\\_covariance\\_matrix](#page-3-1)

```
# simulate a set of coordinates
coords \le rnorm(100 \neq 2)
dim(coords) \leq c(100, 2)
# computing two ring kernel matrices
kernel_params_ring <- c(0, 0.5, 0.5, 2)
ring_kernel_list <-
 spatial_kernel_matrix(coords, 'ring', kernel_params_ring)
# computing three ball kernel matrices
kernel_params_ball \leftarrow c(0.5, 1, 2)ball_kernel_list <-
 spatial_kernel_matrix(coords, 'ball', kernel_params_ball)
# computing three gauss kernel matrices
kernel_params_gauss \leq c(0.5, 1, 2)gauss_kernel_list <-
```
<span id="page-33-0"></span>spatial\_kernel\_matrix(coords, 'gauss', kernel\_params\_gauss)

<span id="page-33-1"></span>white\_data

## Description

white\_data whites the data with respect to the sample covariance matrix, or different spatial scatter matrices.

## Usage

```
white_data(x, rob_whitening = FALSE, lcov = c('lcov', 'ldiff', 'lcov_norm'),
           kernel_matrix = numeric(0)
```
## Arguments

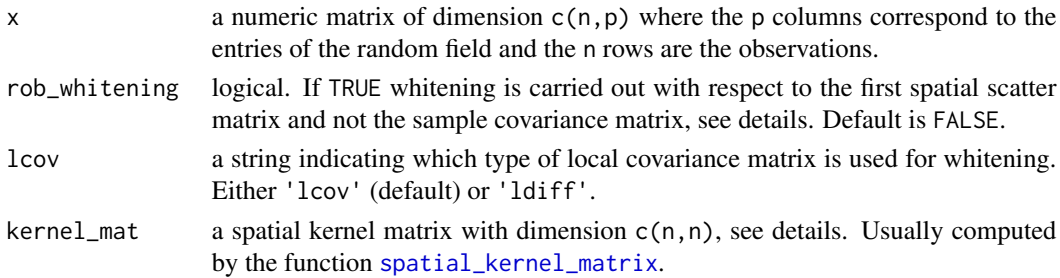

## Details

The inverse square root of a positive definite matrix  $M$  with eigenvalue decomposition  $UDU'$  is defined as  $M^{-1/2} = U D^{-1/2} U'$ . white\_data whitens the data by  $M^{-1/2}(x - mu)$  where  $mu$ are the column means of x and the matrix  $M$  is as follows. If the argument rob\_whitening is FALSE then  $M$  is the sample covariance matrix. If the argument rob\_whitening is TRUE, then the argument  $l$ cov determines the matrix  $M$  to be one of the following local scatter matrices:

• 'lcov':

$$
LCov(f) = 1/n \sum_{i,j} f(d_{i,j})(x(s_i) - \bar{x})(x(s_j) - \bar{x})',
$$

• 'ldiff':

$$
LDiff(f) = 1/n \sum_{i,j} f(d_{i,j})(x(s_i) - x(s_j))(x(s_i) - x(s_j))'
$$

• 'lcov\_norm':

$$
LCov^{*}(f) = 1/(nF_{f,n}^{1/2}) \sum_{i,j} f(d_{i,j})(x(s_i) - \bar{x})(x(s_j) - \bar{x})',
$$

with

$$
F_{f,n} = 1/n \sum_{i,j} f^2(d_{i,j}).
$$

<span id="page-34-0"></span>Where  $d_{i,j} \geq 0$  correspond to the pairwise distances between coordinates,  $x(s_i)$  are the p random field values at location  $s_i$ ,  $\bar{x}$  is the sample mean vector, and the kernel function  $f(d)$  determines the locality. The choice 'lcov\_norm' is useful when testing for the actual signal dimension of the latent field, see [sbss\\_asymp](#page-13-1) and [sbss\\_boot](#page-17-1). See also [sbss](#page-9-1) for details.

Note that  $LCov(f)$  are usually not positive definite, therefore in that case the matrix cannot be inverted and an error is produced. Whitening with  $LCov(f)$  matrices might be favourable in the presence of spatially uncorrelated noise, and whitening with  $LDiff(f)$  might be favourable when a non-constant smooth drift is present in the data.

The argument kernel\_mat is a matrix of dimension  $c(n,n)$  where each entry corresponds to the spatial kernel function evaluated at the distance between two sample locations, mathematically the entry ij of each kernel matrix is  $f(d_{i,j})$ . This matrix is usually computed with the function [spatial\\_kernel\\_matrix](#page-30-1).

#### Value

white\_data returns a list with the following entries:

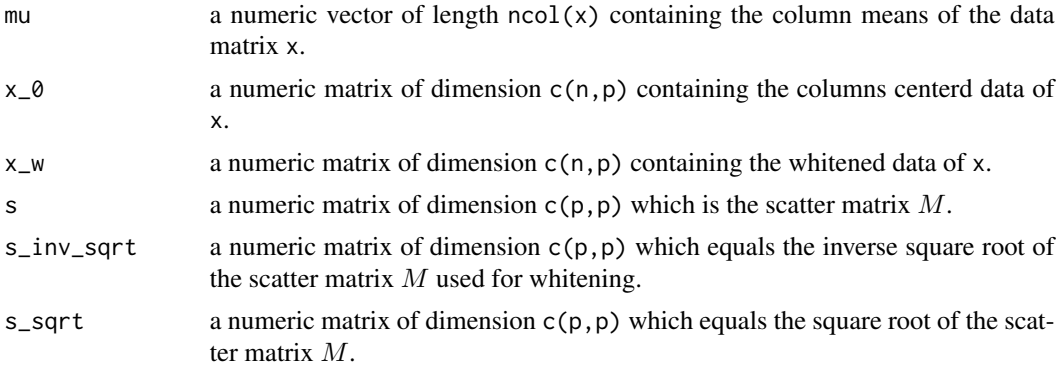

## References

Muehlmann, C., Filzmoser, P. and Nordhausen, K. (2021), *Spatial Blind Source Separation in the Presence of a Drift*, Submitted for publication. Preprint available at [https://arxiv.org/abs/](https://arxiv.org/abs/2108.13813) [2108.13813](https://arxiv.org/abs/2108.13813).

Bachoc, F., Genton, M. G, Nordhausen, K., Ruiz-Gazen, A. and Virta, J. (2020), *Spatial Blind Source Separation*, Biometrika, 107, 627-646, doi: [10.1093/biomet/asz079.](https://doi.org/10.1093/biomet/asz079)

## See Also

[sbss](#page-9-1), [spatial\\_kernel\\_matrix](#page-30-1)

```
# simulate a set of coordinates
coords \le rnorm(100 \neq 2)
dim(coords) \leq c(100, 2)
# simulate random field
if (!requireNamespace('RandomFields', quietly = TRUE)) {
```

```
message('Please install the package RandomFields to run the example code.')
} else {
 RandomFields::RFoptions(spConform = FALSE)
 field_1 <- RandomFields::RFsimulate(model = RandomFields::RMexp(),
                                      x = coords)
 field_2 <- RandomFields::RFsimulate(model = RandomFields::RMspheric(),
                                      x = coords)
 field_3 <- RandomFields::RFsimulate(model = RandomFields::RMwhittle(nu = 2),
                                      x = coords)
 field <- cbind(field_1, field_2, field_3)
 # white the data with the usual sample covariance
 x_w_1 <- white_data(field)
 # white the data with a ldiff matrix and ring kernel
 kernel_params_ring <- c(0, 1)
 ring_kernel_list <-
   spatial_kernel_matrix(coords, 'ring', kernel_params_ring)
 x_w_2 <- white_data(field, rob_whitening = TRUE,
   lcov = 'ldiff', kernel_mat = ring_kernel_list[[1]])
}
```
# <span id="page-36-0"></span>Index

```
∗ array
    spatial_kernel_matrix, 31
    white_data, 34
∗ htest
    sbss_asymp, 14
∗ multivariate
    sbss, 10
    sbss_asymp, 14
    sbss_boot, 18
    snss_jd, 21
    snss_sd, 25
    snss_sjd, 27
∗ package
    SpatialBSS-package, 2
∗ spatial
    sbss, 10
    sbss_asymp, 14
    sbss_boot, 18
    snss_jd, 21
    snss_sd, 25
    snss_sjd, 27
coef.sbss, 3
frjd, 2, 11, 13, 15–18, 20, 22, 23, 29
JADE, 2
local_covariance_matrix, 4, 13, 17, 20, 33
plot, 6, 8
plot.sbss, 6, 8, 9
plot.sf, 7–9
predict.sbss, 8
print.sbss, 10
sbss, 2, 3, 5–10, 10, 15, 17, 19, 20, 23, 26, 29,
         30, 33, 35
sbss_asymp, 2, 5, 11, 12, 14, 28, 35
sbss_boot, 2, 5, 12, 18, 35
```
sf, *[3](#page-2-0)*, *[7–](#page-6-0)[9](#page-8-0)*, *[11](#page-10-0)*, *[13](#page-12-0)*, *[15](#page-14-0)*, *[17,](#page-16-0) [18](#page-17-0)*, *[20](#page-19-0)*, *[22,](#page-21-0) [23](#page-22-0)*, *[25,](#page-24-0) [26](#page-25-0)*, *[28](#page-27-0)*, *[30](#page-29-0)* snss\_jd, *[2](#page-1-0)*, [21](#page-20-0) snss\_sd, *[2](#page-1-0)*, [25,](#page-24-0) *[29](#page-28-0)* snss\_sjd, *[2](#page-1-0)*, [27](#page-26-0) sp, *[13](#page-12-0)*, *[17](#page-16-0)*, *[20](#page-19-0)*, *[23](#page-22-0)*, *[26](#page-25-0)*, *[30](#page-29-0)* spatial\_kernel\_matrix, *[4,](#page-3-0) [5](#page-4-0)*, *[11](#page-10-0)[–13](#page-12-0)*, *[15](#page-14-0)*, *[17,](#page-16-0) [18](#page-17-0)*, *[20](#page-19-0)*, [31,](#page-30-0) *[34,](#page-33-0) [35](#page-34-0)* SpatialBSS-package, [2](#page-1-0) SpatialPointsDataFrame, *[3](#page-2-0)*, *[7](#page-6-0)[–9](#page-8-0)*, *[11](#page-10-0)*, *[15](#page-14-0)*, *[18](#page-17-0)*, *[22](#page-21-0)*, *[25](#page-24-0)*, *[28](#page-27-0)* spplot, *[6](#page-5-0)[–9](#page-8-0)*

```
white_data, 13, 34
```